International Workshop on Coupled Methods in Numerical Dynamics IUC, Dubrovnik, Croatia, September 19th-21st 2007

# Authors' Instructions for the Preparation of Contributions to Proceedings of the International Workshop on Coupled Methods in Numerical Dynamics

# Milan Vrdoljak<sup>∗</sup>

University of Zagreb, Faculty of Mechanical Engineering and Naval Architecture, Department of Aeronautical Eng., Ivana Lučića 5, HR–10002 Zagreb, Croatia

Abstract. In this paper you will find important instructions for authors of the contributions to the Proceedings using  $\mathbb{F} \mathbb{F} \times \mathbb{Z}$  system together with the class file cmnd2007.cls. The abstract itself should summarize the contents of the paper and should contain from 70 to 150 words. It should be written in abstract environment.

Key words: You can list your keywords using the keywords command.

## 1. Introduction

You are encouraged to use  $\text{LATEX} 2_{\epsilon}$  system for the preparation of your contribution to the Proceedings of International Workshop on Coupled Methods in Numerical Dynamics with the class file cmnd2007.cls. The L<sup>AT</sup>EX source of these instructions can be used as a template.

In case you are not familiar with the LAT<sub>EX</sub> system you can use MS Word. Instructions for Word users are in a separate document that can be found on the Workshop web site http://cmnd2007.fsb.hr.

## 1.1. Files to be sent

Besides the complete LAT<sub>EX</sub> source, including images (best as EPS files) send us a PDF file of your contribution. If you are using BibT<sub>E</sub>X system please include the accompanying bibliography file. We don't need the printed version of your contribution.

Please pack all your files in one of the common archives and send it to e-mail cmnd2007@fsb.hr.

<sup>∗</sup>Correspondence to: Fakultet strojarstva i brodogradnje, Ivana Luˇci´ca 5, HR–10002 Zagreb, Croatia, milan.vrdoljak@fsb.hr.

## 2 M. Vrdoljak

## 2. Paper preparation

For the preparation of your contribution a complete, integrated  $\text{LFT}_{\mathcal{E}} \times 2_{\epsilon}$  class file is provided: cmnd2007.cls. Papers not complying with the given style will be reformatted. This could lead to the change of the overall number of pages. The given class file should run on any standard  $\mathbb{F} \mathbb{F} \times 2_{\epsilon}$  installation. If any of the fonts, class files, or packages it requires are missing from your installation they can be found on CTAN or the T<sub>E</sub>X Live CD-ROMs. In case of problems and questions regarding the class file and the preparation of LAT<sub>EX</sub> source please contact author of these instructions via e-mail.

If you would need a guide to using  $\text{LATEX } 2\varepsilon$  we can refer you to many books available (for example  $[1, 2, 3]$ ) and also to "LAT<sub>E</sub>X project site" http://www. latex-project.org/ or some of available online documentation [4].

Using  $\text{LATEX } 2\varepsilon$  with cmnd2007.cls class file your contribution will be automatically typeset in Computer Modern Roman (CM) fonts. Please do not change this preset fonts. It is also advisable to keep your own macros to a minimum.

Headings should not be capitalized and for its generation use standard LATEX  $2\varepsilon$ commands like section, subsection and subsubsection. Including \* like with

\section\*{Example of section title}

would omit section numbering. For *Acknowledgements* you can use

```
\subsection*{Acknowledgments}
```
like in this paper.

For cross-references please use commands \label and \ref and commands \bibitem and \cite for references to bibliography.

You can normally use command  $\footnotesize\bigwedge\limits_{\text{block}}$  footnotes for entering your footnote remarks in the body of the article.

## 2.1. The main elements of article  $\mathbb{F} \mathbb{F} \mathbb{F} \mathbb{X}$  2<sub>ε</sub> source

For the full compliance of your contribution with the style of the Proceedings the beginning of your  $\mathbb{H} \mathbb{R} \times 2_{\epsilon}$  source should have following elements:

```
\documentclass[twoside]{cmnd2007}
\usepackage{url}
```
\begin{document}

```
\title{Title of the Contribution}
\author{First Author\ainst{1}, Someone Else\ainst{2}\fcomma\cauthor\
  and Perheps Another\ainst{1}}
\address{\ainstnum{1}Institution and address of the first and
  thrid author,\\
  \ainstnum{2}Institution and address of the second author}
```

```
\caddress{correspondence address; you can include e-mail:
 \url{my.email@my.inst}.}
```
\cmndheads{First name initial, and last name of the authors} {Short title; if original title too long}

```
\maketitle
```

```
\begin{abstract}
   Some text for abstract
\end{abstract}
\keywords{list of key words}
```

```
\section{Introduction}
Text in the body of the article
...
```
#### \end{document}

It is important to use given commands for the notation of your institution. Commands  $\a$ inst $\{1\}$  and  $\a$ instnum $\{1\}$ , in case of article with more then one author, link the author with its institution (in this case first and third author with the first institution). Also please notate the author responsable for the correspondence using the command \cauthor within the \author command and full correspondence address in \caddress. For e-mail address (and also for web sites) you can use command \url{} from url package.

Class file cmnd2007.cls defines headers for your contribution with command \cmndheads{<author>}{<title>}, however <author> and <title> should be short enough to fit into the headers.

#### 2.2. Figures and tables

For integrating your figures we recommend using the graphics or graphicx package and the \includegraphics command. Line drawings should have a resolution of at least 800 dpi (preferably 1200 dpi). Figures should be numbered and should have a caption which should always be positioned under the figures, in contrast to the caption belonging to a table, which should always appear above the table. This is simply achieved as matter of sequence in your source. Example for figure environment (example for table environment can be found later in this section; Table 1., page 5):

```
\begin{figure}
 \centering
 \includegraphics[width=10cm]{samplefig.eps}
 \caption{This example figure presents ...}
 \label{fig:1}
\end{figure}
```
4 M. Vrdoljak

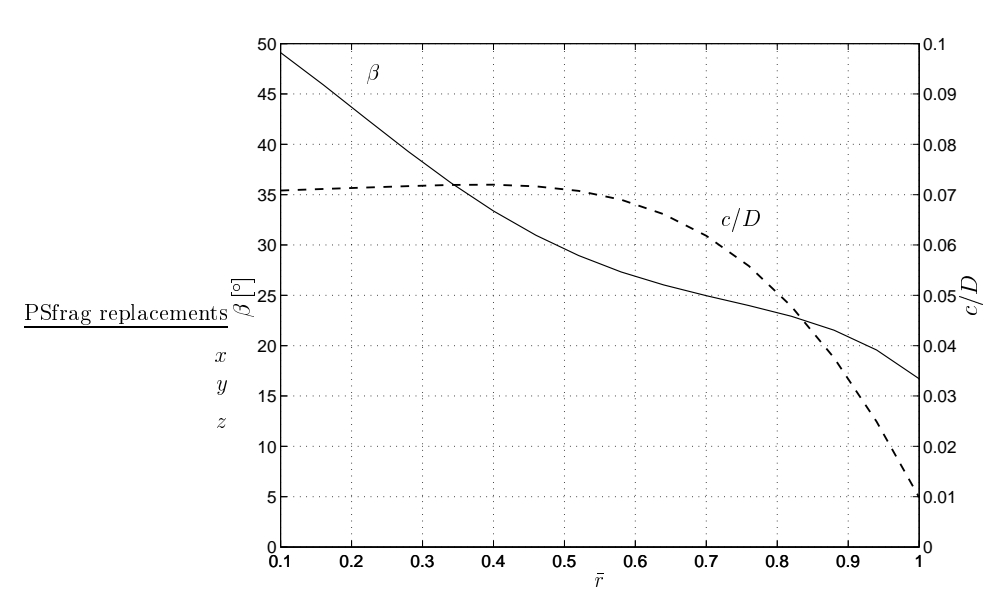

**Figure 1.** This example figure presents propeller geometry with  $\beta$  pitch angle (solid  $line)$  and  $c$  chord  $(dashed line)$  distribution along span. Sample figure with different line types can be described in caption by emphasising the elements description in italics.

Please center the figures or your tabular material by using the **\centering** command. Short captions are centered by default between the margins and typeset in smaller font (Figure 1. shows an example). In order to ensure a reasonable quality of the reproduction of your illustrations we do not advise usage of shading. The contrast between the elements of the illustration should be as pronounced as possible. If program screenshots are necessary, please make sure that you are happy with the print quality before you send the files.

Illustrations for the printed Proceedings should generally be black and white (halftones) and only in exceptional cases colored pictures can be accepted. If you send colored figures that are to be printed in black and white, please make sure that they really are legible in black and white. Some colors as well as the contrast of converted colors show up very poorly when printed in black and white.

```
\begin{table}
 \caption{An example table}
 \centering
 \begin{tabular}{c|c|c}\hline
   $k$ & $H_k(\xi)$ & $\langle H_k^2\rangle$ \\\hline
   0 & $1$ & 211 & \sqrt{x} & 1\\
   2 & -1+\xi^2 & 2\\
   3 & -3\xi+\xi^3 & 6\\
```
Table 1. An example table

| k              | $H_k(\xi)$               | $\langle H_k^2\rangle$ |
|----------------|--------------------------|------------------------|
| 0              |                          |                        |
| 1              | ۶                        | 1                      |
| $\overline{2}$ | $-1+\xi^2$               | $\mathfrak{D}$         |
| 3              | $-3\xi + \xi^3$          | 6                      |
| 4              | $6\xi^2 + \xi^4$<br>$3-$ | 24                     |

4 & \$3-6\xi^2+\xi^4\$ & 24 \\\hline \end{tabular} \label{sample-table} \end{table}

## 2.3. Formulas

Equations or formulas are centered and set in a separate line with extra space above and below, and they also should be numbered for reference. The equation numbers should be consecutive within your contribution and should be written in parentheses on the right margin. This can be easily achieved with the equation environment, like for example

$$
f_u(u^*) = \frac{d\theta}{du^*} \,. \tag{1}
$$

You can punctuate a displayed equation in the same way as ordinary text but with a small space. Source for the example equation (1) would be:

\begin{equation}\label{eq:1}  $f_u(u^{\star})=\frac{d\theta}{du^{\star}}\$ . \end{equation}

## 2.4. References

For the references you can use thebibliography environment: to initiate the references list use command \begin{thebibliography}{99} which automatically defines section References without assigned number. Each reference defined with \bibitem{<label>} can be cited in the body of the article with \cite{<label>}. In the output these labels are replaced with numbers in the square brackets. Reference entries should be printed in order of citation in a smaller font. Parameter {99} in the command for start of reference list defines widest number of a reference. Examples are given at the end of this article to present the general style of references. The reference list is completed with the command \end{thebibliography}

You can also use BibTeX application for the generation of the reference list instead of using thebibliography environment it would have a form like

6 M. Vrdoljak

```
\bibliographystyle{unsrt}
\bibliography{sample}
```
## 2.5. Program code

Program listings or program commands in the text are normally set in typewriter font, e.g., CMTT10 or Courier.

```
2.5.1. Example of the Computer Program
  Example from [5]:
int fact(int number)
{
    if (number == 0)return (1);
    /* else */return (number * fact(number-1));
}
```
## Acknowledgments

For Acknowledgments the heading should be treated as a subsection heading and should not be assigned a number.

## References

- [1] M. Goossens, F. Mittelbach and A. Samarin. The  $\mathcal{B}T_F X$  Companion. Addison-Wesley, Boston, MA, USA, 1994.
- [2] H. Kopka and P.W. Daly, A Guide to  $\cancel{B T_F X2_{\epsilon}}$ : Document Preparation for Beginners and Advanced Users. Addison-Wesley, Boston, MA, USA, 2nd edition, 1995.
- [3] L. Lamport.  $\cancel{B}T_F X$ : A Document Preparation System. Addison-Wesley, Boston, MA, USA, 2nd edition, 1994.
- [4] T. Oetiker. The (Not So) Short Introduction to  $BT_F X2\varepsilon$ . Avaible online from http://ctan.tug.org/tex-archive/info/lshort/english/lshort.pdf
- [5] S. Oualline. Practical C Programming. O'Reilly & Associates, Inc., Sebastopol, CA, USA, 3rd edition, 1997.
- [6] D. Quagliarella and A. Vicini. Coupling genetic algorithms and gradient based optimization techniques. In D. Quagliarella, J. Périaux, C. Polini and G. Winter, editors, Genetic Algorithms and Evolution Strategies in Engineering and Computer Science, pages 289–309. John Wiley and Sons, Chichester, 1997;
- [7] W.G. Jin, Y.K. Cheung and O.C. Zienkiewicz. Trefftz method for Kirchoff plate bending problems. International Journal for Numerical Methods in Engineering, 36(5):765–781, 1991.
- [8] Interconnect Performance page. http://www.scl.ameslab.gov/Projects/ ClusterCookbook/icpef.html, February 10th 1999.